# **VHDL**

VHDL is a hardware description language. It describes the behavior of an electronic circuit or system, from which the physical circuit or system can then be attained (implemented). VHDL stands for **VHSIC H**ardware **D**escription **L**anguage. VHSIC is itself an abbreviation for **V**ery **H**igh **S**peed **I**ntegrated **C**ircuits.

The two main immediate applications of VHDL are in the field of Programmable Logic Devices (including CPLD – Complex Programmable Logic Devices and FPGAs – Field Programmable Gate Arrays) and in the field of ASICs (Application Specific Integrated Circuits). Once the VHDL code has been written, it can be used either to implement the circuit in a programmable device (from Altera, Xilinx, Atmel, etc.) or can be submitted to a foundry for fabrication of an ASIC chip. Currently, many complex commercial chips (microcontrollers for example) are designed using such an approach.

Contrary to regular computer programs which are sequential, VHDL statements are inherently concurrent (parallel). For that reason, VHDL is usually referred to as a code rather than a program. In VHDL, only statements placed inside a process, function or procedure are executed sequentially.

# **Modeling a Component in VHDL:**

To model a component in VHDL, the following are required:

- Import the appropriate packages (libraries), e.g. std\_logic\_1164.
- The **entity** corresponds to the interface of a component.
- The **architecture** describes its behavior.

# **Entity and Architecture:**

An entity definition which is used to describe the external interface for the logic device, i.e. inputs and outputs to the device.

The general form of the entity description is:

**Entity** *component\_name* **is**  Input and outputs. Physical and other parameters. **End** *component\_name***;** 

An architecture definition which is used to describe the functionality of the digital component. The general form of the architecture description is:

**Architecture** *identifier* **of** *component\_name* **is** 

Declarations

**Begin** 

Functionality of the component in terms of input lines and other parameters

**End** *identifier***;** 

Each entity declaration must have port definition to define the input and output of the components, the form of the port statements is as follows:

**Port (***interface\_name***:** *mode data\_type;* … **);** 

Where:

*interface\_name*: the name of the interface

*mode:* the mode of the interface, the modes available are

**in:** the interface is input

**out:** the interface is output

**inout:** the interface is bidirectional

**buffer:** like the inout

*data type:* the type of interface like, bit, bit vector, integer and more.

## **Types of VHDL modeling:**

There are three types of VHDL models used to write VHDL statements

- 1. Data flow
- 2. Structural
- 3. Behavioral

## **1 – Data flow modeling:**

In this type of modeling the component that need to be modeled is written from its logic equation. For example the following code is the data flow model of an and gate.

```
entity and_2 is 
    port (a, b: in bit; c: out bit); 
end and 2;
architecture data flow of and 2 is
begin 
    x1: c \le a and b;
end data_flow;
```
All logic gate can be modeled using this approach by using the following logical operation

and, or, not, nand or xor

**Example:** Use a VHDL to implement the operation of a half adder.

**Solution:** The truth table of a H.A. is

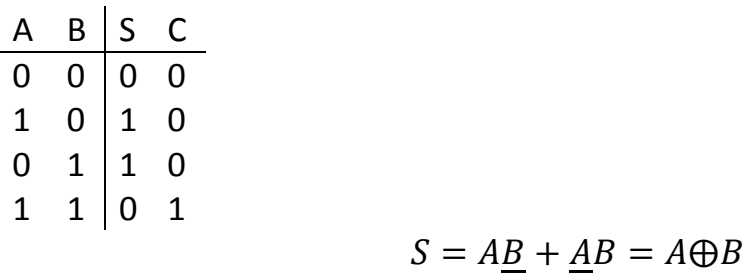

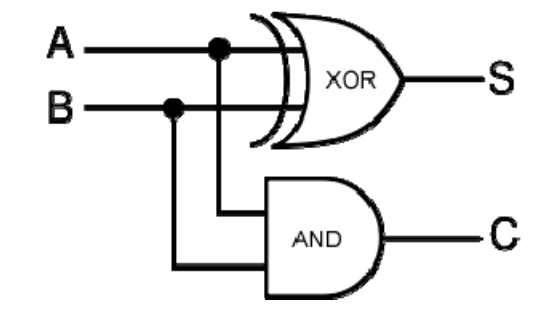

 $C = AB$ 

library ieee;

use ieee.std logic 1164.all;

entity half\_adder is

```
port (A, B: in std logic; S, C: out std logic);
end half adder;
```

```
architecture data_flow of half_adder is 
begin 
     S \leq A \times OY B;
     C \leq A and B;
end data_flow;
```
## **The Delay:**

For the purpose of the simulation the designed component will be delayed for a period amount of time to simulate a real component. The form of a delay is:

**after** xx **ys ,** where xx is any number and y is n, p, u, …

The following example is an inverter gate with a delay of 15 nanosecond.

```
library ieee; 
use ieee.std logic 1164.all;
entity not_1 is 
    port (a: in std logic; c: out std logic);
end not 1;
architecture data flow of not 1 is
begin 
    x1: c \le not a after 15 ns;end data_flow;
```
**Example:** Write a VHDL program to implement a 4-to-1 multiplexer by using data flow model **Solution:** The circuit diagram of the required multiplexer is shown below

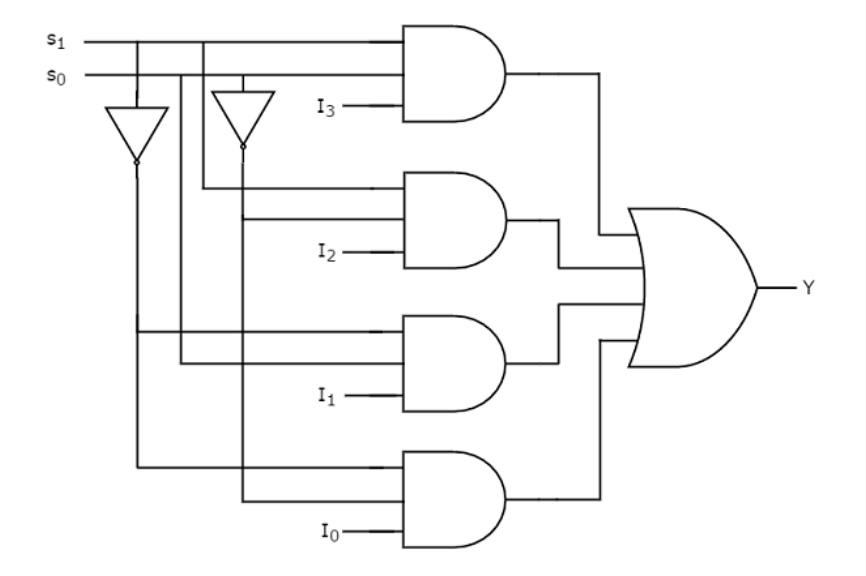

To write a VHDL data flow model to any circuit, it is required to get the Boolean equation for any gate available in the circuit diagram which means there is a need to know the circuit diagram or the truth table of the circuit.

```
library ieee; 
use ieee.std logic 1164.all;
entity MUX_4_1 is 
    port (I: in std logic vector (3 downto 0); s: in
    std logic vector (1 downto 0); Y: out std logic);
end MUX 4 1;
architecture data flow of MUX 4 1 is
    signal m: std logic vector (5 downto 0);
begin 
    x1: m(0) \le m0 s(0);
    x2: m(1) \le m not s(1);
    x3: m(2) \le m(0) \text{ and } m(1) \text{ and } I(0);x4: m(3) \le s(0) and m(1) and I(1);
    x5: m(4) \le m(0) and s(1) and I(2);
    x6: m(5) \le s(0) and s(1) and I(3);
    x7: Y \le m(2) or m(3) or m(4) or m(5);
```
end data\_flow;

## **Concurrent Signal Assignment:**

There are three types of concurrent signal assignment

- 1. Signal Assignment
- 2. Conditional Signal Assignment
- 3. Selected Signal Assignment

# **1 – Signal Assignment:**

 $c \le a$  and b after 10 ns;

# **2 – Conditional Signal Assignment:**

This type of assignment used when there is a need to execute a condition inside the program. The form of the conditional assignment is shown below:

```
signal name \leq expression 1 when condition 1 else
                expression_2 when condition_2 else 
                expression_3;
```
For example:

 $C \leq a$  when  $s = "00"$  else b when  $s = "01"$  else d when  $s = "10"$  else f;

# **3 – Selected Signal Assignment**

This type of assignment used when there is multi value to select among them according to a condition inside the program. The form of the conditional assignment is shown below:

```
with expression select 
    signal name \leq expression 1 when choice 1,
                     expression_2 when choice_2, 
                    expression 3 when choice 3,
                    expression n when others;
```
For example:

```
with s select 
     c \leq a when "00",
       \leq b when "01",
       \leq = d when "10",
        <= f when others;
```
**Example:** Write a VHDL program to implement an 8-to-1 multiplexer by using 1) conditional signal assignment 2) selected signal assignment.

```
library ieee; 
    use ieee.std logic 1164.all;
    entity MUX_8_1 is 
        port (I: in std logic vector (7 downto 0); s: in
         std logic vector (2 downto 0); o: out std logic);
    end MUX 8 1;
    architecture data flow of MUX 8 1 is
    begin 
1) 0 \le I(0) when s = "000" else
      \leq I(1) when s = "001" else
      \leq I(2) when s = "010" else
      \leq I(3) when s = "011" else
      \leq I(4) when s = "100" else
```
 $\epsilon = 1(5)$  when  $s = "101"$  else  $\epsilon = 1(6)$  when  $s = "110"$  else  $\leq = \pm (7)$ ;

2) with s select

 $0 \le I(0)$  when "000", I(1) when "001", I(2) when "010", I(3) when "011", I(4) when "100", I(5) when "101", I(6) when "110", I(7) when others; end data\_flow;

## **2 – Structural Modeling:**

In a structural model, the required circuit is implemented from its connected gates, by using by using a keyword called **port map**, to implement the following circuit in VHDL:

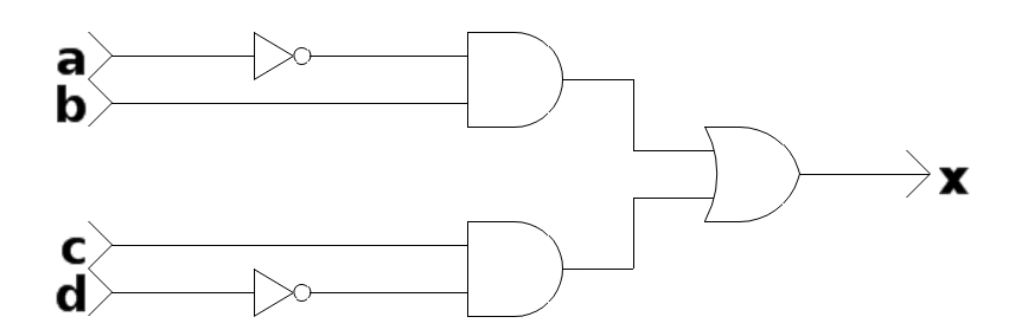

Before writing the VHDL, look at the labels s0, s1, s2 and s3, those labels are added to the circuit because it is impossible to put output port in a place where an input port is required. To prevent this problem, add to the circuit the signals that can behave as input and output at the same time.

```
library ieee; 
use ieee.std logic 1164.all;
```

```
entity cct is 
    port (a, b, c, d: in std logic; x: out std logic);
end cct; 
architecture struct of cct is 
    component not_1 
        port (a: in std logic; c: out std logic);
    end component; 
    component and_2 
        port (a, b: in std logic; c: out std logic);
    end component; 
    component or_2 
        port (a, b: in std logic; c: out std logic);
    end component; 
    signal s0, s1, s2, s3: std_logic; 
begin 
x1: not 1 port map (a, s0);
x2: not 1 port map (d, s1);
x3: and 2 port map (s0, b, s2);
x4: and 2 port map (c, s1, s3);
x5: or 2 port map (s2, s3, x);
end struct;
```
**Example:** Assume there are a half adder already defined in the library, use it to implement a full adder using structural model.

**Solution:** The circuit diagram of the required full adder is shown below.

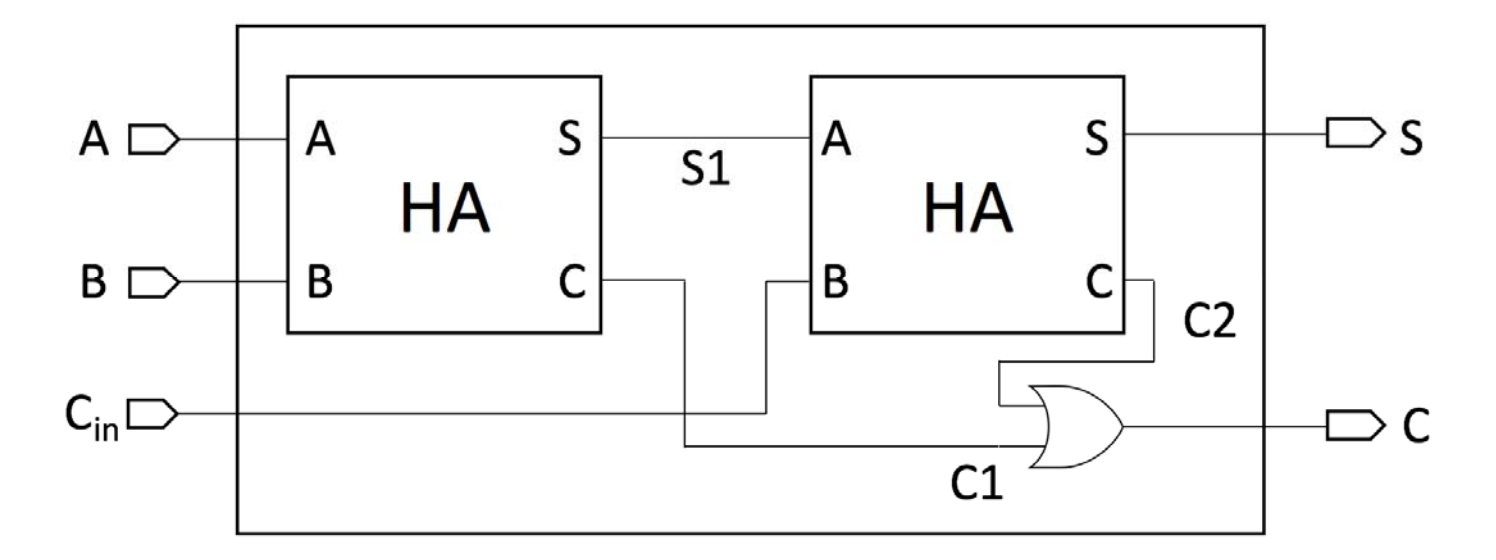

library ieee;

use ieee.std logic 1164.all;

entity full\_adder is

port (A, B, Cin: in std\_logic; S, C: out std\_logic); end full adder;

```
architecture struct of full adder is
    component half_adder 
        port (A, B: in std_logic; S, C: out std_logic); 
    end component; 
    component or_2 
        port (a, b: in std logic; c: out std logic);
    end component; 
    signal S1, C1, C2: std_logic; 
begin 
k1: half adder port map (A, B, S1, C1);
k2: half adder port map (S1, Cin, S, C2);
```

```
k3: or 2 port map (Cl, C2, C);end struct;
```
# **3 – Behavioral Modeling**

In this type of modeling the required designed circuit is described by its behavioral not by its internal connected component. The main component of a VHDL behavioral model is a keyword called process, the general form of the process is:

X: **process** (a, b, c, …, z)

Where: X is a label for different processes

a, b, c, …, z is a sensitivity list.

The sensitivity list used to recall the process if any one of their variable change its value. If the sensitivity list ignored then there must be at least one wait statement written inside the process code.

```
process 
begin 
    wait; 
    wait for 10 ns; 
    wait until A = '1';end process;
```
In the behavioral model, the following can be used:

## 1 – Conditional Statements

A - **if** *condition* **then**

statements;

 **end if**;

```
B - if condition then
```
statements;

 **elsif** *condition* **then** 

statements;

### **else**

```
 statements; 
    end if; 
C – case condition is 
         When val1 => 
              Statements; 
         When val2 => 
              Statements; 
. . . . .
 . 
 . 
        When others => 
              Statements; 
    End case;
```
2 – Looping Statements

```
A – for var in initial to final [step increment] loop 
          Statements;
```
**end loop;** 

B – **do** 

Statements;

**While** *condition;* 

**Example:** Write a VHDL program to implement 3 – to – 8 decoder using behavioral modeling. **Solution:** 

```
library ieee; 
use ieee.std logic 1164.all;
entity decoder 3 to 8 is
    port( I: in std logic vector(2 downto 0);
           O: out std logic vector(7 downto 0));
end decoder 3 to 8;
architecture behave of decoder 3 to 8 is
begin 
    process (I) 
    begin 
         case I is 
              when "000" => 
                  O \leq w 00000001'';
              when "001" => 
                  O \leq "00000010";
              when "010" => 
                  O \leq "00000100";
              when "011" =>
                  O \leq "00001000";
              when "100" => 
                  O \leq "00010000";
              when "101" => 
                  O \leq w00100000";
              when "110" => 
                  O \leq w 01000000";
              when others =>
                  O \leq "10000000";
         end case;
```

```
end process;
```
end behave;

```
Example: Write a VHDL program to implement a D – flip flop.
```
### **Solution:**

```
library ieee; 
use ieee.std logic 1164.all;
entity D_FF is 
     port (D, CK: in std_logic; Q, Qbar: out std_logic); 
end D_FF; 
architecture behave of D_FF is 
begin 
     process (D, CK) 
          variable temp: std_logic; 
     begin 
         if CK = '1' and CK' event then
              temp := D; end if; 
         Q \leq t emp;
         Qbar \leq = not temp; end process; 
end behave;
```
### **Notes:**

- Variable is like signal but with one difference, the signal take the new value after the end of all statements while the variable take it immediately.
- := called Variable Assignment Statement.

**Example:** Write a VHDL program to implement a JK flip-flop with asynchronous reset using behavioral model.

```
library ieee; 
use ieee.std logic 1164.all;
entity JK_FF is 
    port (J, K, CK, RES: in std_logic; Q, Qbar: out 
    std_logic); 
end JK_FF; 
architecture behave of JK_FF is 
begin 
    process (RES, CK, J, K) 
         variable JK: std logic vector (0 to 1);
         variable temp: std_logic; 
    begin 
         JK := J&K;if RES = '0' then
             temp := '0';elsif CK = '1' and CK' event then
             case JK is 
                  when "01" =>
                      temp := '0';when "10" => 
                      temp := '1';when "11" =>
                       temp := not temp; 
                  when others => 
             end case; 
          end if; 
         Q \leq t emp;
```

```
Qbar <= not temp; 
    end process; 
end behave;
```
**Example:** Write a VHDL program to implement a 4 – bit up counter with asynchronous reset and load using behavioral model.

```
library ieee; 
use ieee.std logic 1164.all;
use ieee.std logic unsigned.all;
entity counter_4_bit is 
    port (D: in std_logic_vector(0 to 3); CK, RES, LD: in 
    std logic; Q: out std logic vector(0 to 3));
end counter 4 bit;
architecture behave of counter 4 bit is
begin 
    process (RES, CK, LD, D) 
         variable count: std logic vector (0 to 3);
    begin 
         if RES = '0' then
             count := "0000"; 
         elsif LD = '0' then
             count := D;elsif CK = '1' and CK' event then
             count := count + "0001";
          end if; 
         Q \leq \text{count};end process;
```
end behave;

**Example:** Write a VHDL program to implement a 4-bit binary to seven segment decoder using behavioral model

```
library ieee; 
use ieee.std logic 1164.all;
entity bin7seg is 
    port(inp: in std logic vector(0 to 3);
         outp: out std logic vector(0 to 6));
end bin7seg; 
architecture behave of bin7seg is 
begin 
    process(inp) 
    begin 
         case inp is 
             when "0000" => 
                  outp \leq "1000000";when "0001" => 
                  outp <= "1111001"; 
             when "0010" =>
                  outp <= "0100100"; 
             when "0011" = >outp <= "0110000"; 
             when "0100" => 
                  outp <= "0011001"; 
             when "0101" => 
                  outp <= "0010010"; 
             when "0110" =>
```

```
outp <= "0000010"; 
              when "0111" => 
                  outp <= "1111000"; 
              when "1000" => 
                  outp <= "0000000"; 
              when "1001" => 
                  outp \leq "0010000";when "1010" => 
                  outp <= "0001000"; 
              when "1011" => 
                  outp <= "0000011"; 
              when "1100" = >outp <= "1000110"; 
              when "1101" => 
                  outp \leq "0100001";when "1110" => 
                  outp <= "0000110"; 
              when "1111" => 
                  outp <= "0001110"; 
         end case; 
    end process; 
end behave;
```
**Example:** Write a VHDL program to display the output of the 4-bit binary counter in a seven segment display

```
library ieee; 
use ieee.std logic 1164.all;
```

```
Second Year Digital System Design Laboratory Dr. Ammar Adel Dr. Ammar Adel
    entity counter7seg is 
        port(clk, LD, RES: in std_logic; D: in 
         std logic vector(0 to 3); outp: out std logic vector(0
        to 6)); 
    end counter7seg; 
    architecture struct of counter7seg is 
    component counter_4_bit 
        port (D: in std_logic_vector(0 to 3); CK, RES, LD: in 
         std logic; Q: out std logic vector(0 to 3));
    end component; 
    component bin7seg 
        port(inp: in std logic vector(0 to 3);
        outp: out std logic vector(0 to 6));
    end component; 
    signal q: std logic vector(0 to 3);
    begin 
        x1: counter 4 bit port map(D, CLK, RES, LD, q);
        x2: bin7seg port map(q, outp); 
    end struct;
```
**Example:** Write a VHDL program to implement a 32x4 RAM using behavioral model

```
library ieee; 
use ieee.std logic 1164.all;
use ieee.numeric std.all;
entity RAM32x4 is
```

```
port(CK, RD, WR: in std_logic; data_in: in 
    std logic vector(0 to 3); addr: in std logic vector(0
    to 4); data out: out std logic vector(0 to 3));
end RAM32x4; 
architecture behave of RAM32x4 is 
    type RAM is array(0 to 31) of std logic vector(0 to 3);
    signal myRAM: RAM; 
begin 
    process(CK, RD, WR) 
    begin 
    if (CK = '1' and CK'event) then
        if (RD = '1' and WR = '0') then
             data out \leq myRAM(to integer(unsigned(addr)));
        end if; 
        if (WR = '1' and RD = '0') then
             myRAM(to integer(unsigned(addr))) <= data in;end if; 
    end if; 
    end process; 
end behave;
```
**Example:** Write a VHDL program to implement a 16x4 ROM using behavioral model **Solution:** 

```
library ieee; 
use ieee.std logic 1164.all;
use ieee.numeric std.all;
```

```
Second Year Digital System Design Laboratory Dr. Ammar Adel
```

```
entity ROM16x4 is 
    port(CK, RD: in std logic; addr: in std logic vector(0
    to 3); data out: out std logic vector(0 to 3));
end ROM16x4; 
architecture behave of ROM16x4 is 
    type ROM is array(0 to 15) of std logic vector(0 to 3);
    signal myROM: ROM; 
    myROM(0) \leq w1101";
    myROM(1) \leq w1001";
    myROM(2) \leq W0001";
    … 
    myROM(14) <= "0101"; 
    myROM(15) <= "1011"; 
begin 
    process(CK, RD) 
    begin 
    if (CK = '1' and CK'event) then
         if (RD = '1') then
             data out \leq myROM(to integer(unsigned(addr)));
         end if; 
    end if; 
    end process; 
end behave;
```
**Example:** Write a VHDL program to implement the following state machine using behavioral model

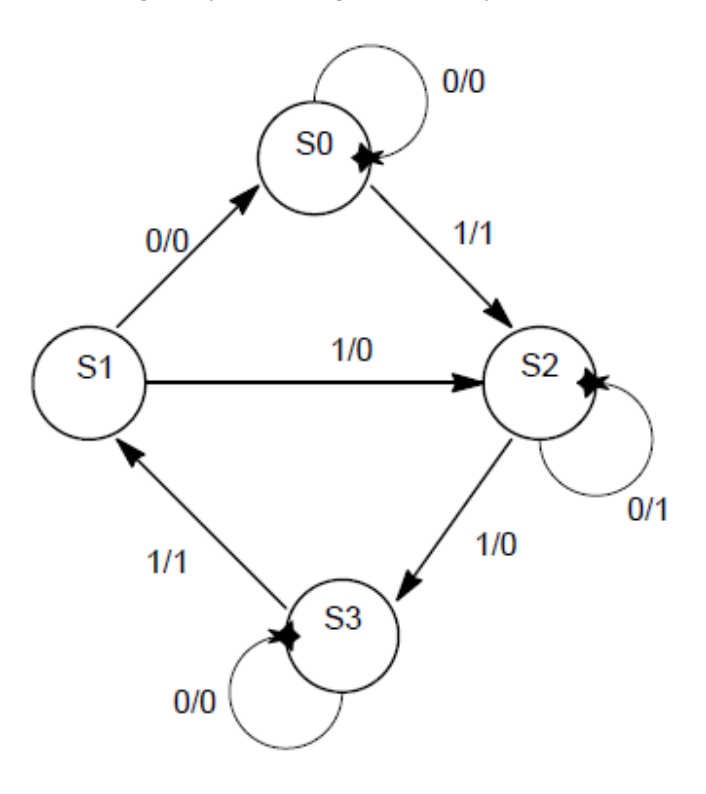

library ieee;

use ieee.std logic 1164.all;

entity mealy\_cct is

```
port(ck, x, res: in std logic; z: out std logic);
end mealy cct;
```
architecture behave of mealy cct is

```
type state type is (S0, S1, S2, S3);
```

```
signal p_state, n_state: state type;
```

```
begin
```

```
process(ck, res) 
begin 
if (res = '1') then
```

```
p state \leq S0;
elsif (ck = '1' and ck'event) then
    p state \leq n state;
```

```
end if; 
end process; 
process(p_state, x) 
begin 
case p_state is 
    when S0 =if x = '0' then
             n state <= S0;
              z \leq 0';
          else 
             n state \leq S2;
              z \leq 1';
          end if; 
    when S1 =>
         if x = '0' then
             n state \leq S0;
              z \leq 0';
          else 
              n state <= S2;
              Z \leq 0';
          end if; 
    when S2 =if x = '0' then
             n state \leq S2;
              z \leq 1';
          else 
              n state <= S3;
              z \leq 0';
```

```
 end if; 
     when S3 \Rightarrowif x = '0' then
                n_state <= S3; 
                z \leq 0';
           else 
                n state \leq S1;
                z \leq 1';
           end if; 
end process;
```
end behave;

**Example:** Write a VHDL program to implement the following state machine using behavioral model

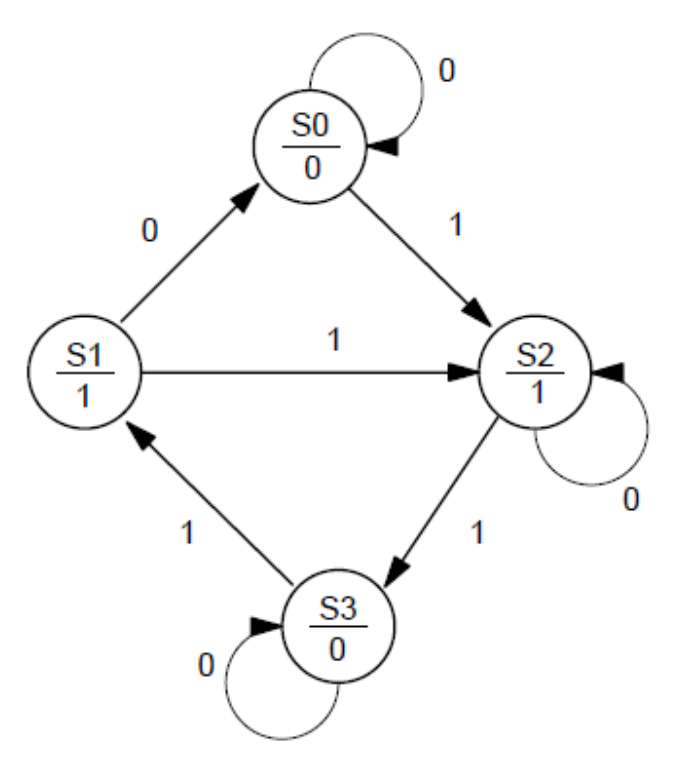

### **Solution:**

library ieee;

```
Second Year Digital System Design Laboratory Dr. Ammar Adel
    use ieee.std logic 1164.all;
    entity moore_cct is 
         port(ck, x, res: in std_logic; z: out std_logic); 
    end moore_cct; 
    architecture behave of moore cct is
         type state type is (S0, S1, S2, S3);signal p_state, n_state: state type;
    begin 
         process(ck, res) 
         begin 
         if (res = '1') then
             p state \leq S0;
         elsif (ck = '1' and ck'event) then
             p_state <= n_state; 
         end if; 
         end process; 
         process(p_state, x) 
         begin 
         case p_state is 
             when S0 =Z \leq 0';
                  if x = '0' then
                      n state \leq S0;
                   else 
                      n state <= S2;
                   end if; 
             when S1 =>
                  z \leq 1';
```

```
if x = '0' then
                         n state <= S0;
                     else 
                         n state \leq S2;
                     end if; 
               when S2 =z \leq 1';
                    if x = '0' then
                        n state \leq S2;
                     else 
                        n state <= S3;
                     end if; 
               when S3 \RightarrowZ \leq 0' ;
                    if x = '0' then
                        n state \leq S3;
                     else 
                         n state \leq S1;
                     end if; 
          end process; 
end behave;
```
**Example:** Write a VHDL program to implement N-bit register with clear, load and increment ability using behavioral model

```
library ieee; 
use ieee.std logic 1164.all;
```

```
use ieee.numeric std.all;
entity REG_N is 
     generic (N: integer:= 8); 
    port (CK, CLR, LD, INC: in std_logic; 
         INP: in std logic vector (0 to N - 1);
         OUTP: out std logic vector (0 \text{ to } N - 1));
end REG_N; 
architecture behave of REG_N is 
    signal temp: std logic vector(0 to N - 1);
begin 
    process(CK, LD, CLR, INC) 
    begin 
    if (CLR = '1') then
         temp \leq (others \Rightarrow '0');
    elsif (CK = '1' and CK'event) then
         if (LD = '1') then
              temp \leq INP;
         end if; 
         if (INC = '1') then
              temp \le std logic vector(unsigned(temp) + 1);
         end if; 
    end if; 
    end process; 
    OUTP \leq temp;
end behave;
```